# **BDS-C00Q&As**

AWS Certified Big Data - Speciality (BDS-C00)

### **Pass Amazon BDS-C00 Exam with 100% Guarantee**

Free Download Real Questions & Answers **PDF** and **VCE** file from:

**https://www.leads4pass.com/aws-certified-big-data-specialty.html**

100% Passing Guarantee 100% Money Back Assurance

Following Questions and Answers are all new published by Amazon Official Exam Center

**C** Instant Download After Purchase

**83 100% Money Back Guarantee** 

365 Days Free Update

**Leads4Pass** 

800,000+ Satisfied Customers

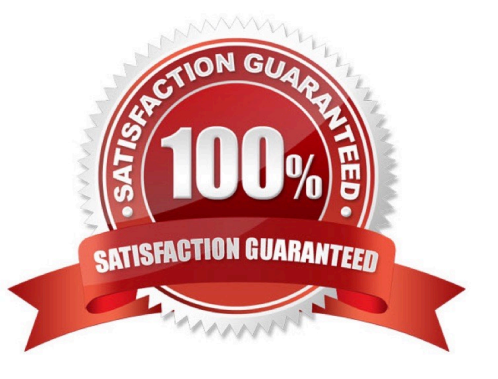

## **Leads4Pass**

#### **QUESTION 1**

Your application uses CloudFormation to orchestrate your application\\'s resources. During your testing phase before application went live, your Amazon RDS instance type was changed and caused the instance to be re-created, resulting in the loss of test data.

How should you prevent this from occurring in the future?

A. Within the AWS CloudFormation parameter with which users can select the Amazon RDS instance type, set AllowedValues to only contain the current instance type

B. Use an AWS CloudFormation stack policy to deny updates to the instance. Only allow UpdateStack permission to IAM principles that are denied SetStackPolicy

C. In the AWS CloudFormation template, set the AWS::RDS::DBInstance\\'s DBInstanceClass property to be read-only

D. Subscribe to the AWS CloudFormation notification "BeforeResourceUpdate" and call CancelStackUpdate if the resource identified is the Amazon RDS instance

E. In the AWS ClousFormation template, set the DeletionPolicy of the AWS::RDS::DBInstance\\'s DeletionPolicy property to "Retain"

Correct Answer: E

#### **QUESTION 2**

You need to configure an Amazon S3 bucket to serve static assets for your public-facing web application. Which methods ensure that all objects uploaded to the bucket are set to public read? Choose 2 answers

- A. Set permissions on the object to public read during upload
- B. Configure the bucket ACL to sell all objects to public read
- C. Configure the bucket policy to set all objects to public read
- D. Use AWS identity and access Management roles to set the bucket to public read
- E. Amazon S3 objects default to public read, so no action is needed

Correct Answer: BC

#### **QUESTION 3**

You have been asked to handle a large data migration from multiple Amazon RDS MySQL instances to a DynamoDB table. You have been given a short amount of time to complete the data migration. What will allow you to complete this complex data processing workflow?

A. Create an Amazon Kinesis data stream, pipe in all of the Amazon RDS data, and direct data toward DynamoDB table

B. Write a script in you language of choice, install the script on an Amazon EC2 instance, and then use Auto Scaling

#### **https://www.leads4pass.com/aws-certified-big-data-specialty.html** 2024 Latest leads4pass BDS-C00 PDF and VCE dumps Download

groups to ensure that the latency of the mitigation pipelines never exceeds four seconds in any 15-minutes period.

C. Write a bash script to run on your Amazon RDS instance that will export data into DynamoDB

D. Create a data pipeline to export Amazon RDS data and import the data into DynamoDB

Correct Answer: D

**Leads4Pass** 

#### **QUESTION 4**

Amazon RDS creates an SSL certificate and installs the certificate on the DB Instance when Amazon RDS provisions the instance. These certificates are signed by a certificate authority. The stored athttps://rds.amazonaws.com/doc/ rds-ssl-ca-cert.pem.

- A. private key
- B. foreign key
- C. public key
- D. protected key

Correct Answer: A

#### **QUESTION 5**

You have started a new job and are reviewing your company\\'s infrastructure on AWS You notice one web application where they have an Elastic Load Balancer (andB) in front of web instances in an Auto Scaling Group When you check the metrics for the ELB in CloudWatch you see four healthy instances in Availability Zone (AZ) A and zero in AZ B There are zero unhealthy instances. What do you need to fix to balance the instances across AZs?

- A. Set the ELB to only be attached to another AZ
- B. Make sure Auto Scaling is configured to launch in both AZs
- C. Make sure your AMI is available in both AZs
- D. Make sure the maximum size of the Auto Scaling Group is greater than 4

Correct Answer: B

[BDS-C00 Study Guide](https://www.leads4pass.com/aws-certified-big-data-specialty.html) [BDS-C00 Exam Questions](https://www.leads4pass.com/aws-certified-big-data-specialty.html) [BDS-C00 Braindumps](https://www.leads4pass.com/aws-certified-big-data-specialty.html)